## Příloha Č. 8 - Přehled nabídnutých základních a rozšiřujícich vlastností Systému

<sup>V</sup>tabulce níže je uveden přehled základních a rozšiřujícich vlastností Systému v podobě uživatelských příběhů. Základní vlastnosti jsou mandatorní součástí nabídky a v tabulce jsou označeny hodnotou "Z" ve sloupci "Typ". Zároveň je u mandatorních položek doplněn sloupec "Součástí nabídky (ANO/NE)" na hodnotu "ANO". Rozšiřující vlastnosti Systému jsou označeny ve sloupci "Typ" hodnotou "R". Uchazeč uvede ve sloupci "Součástí nabídky (ANO/NE)" hodnotu "ANO" v případě, že je rozšiřující vlastnost Systému součástí nabídky anebo "NE" v případě, že není v souladu se zadávací dokumentací. Rozšiřující vlastnosti musí být nabízeny v pevně níže definovaném pořadí.

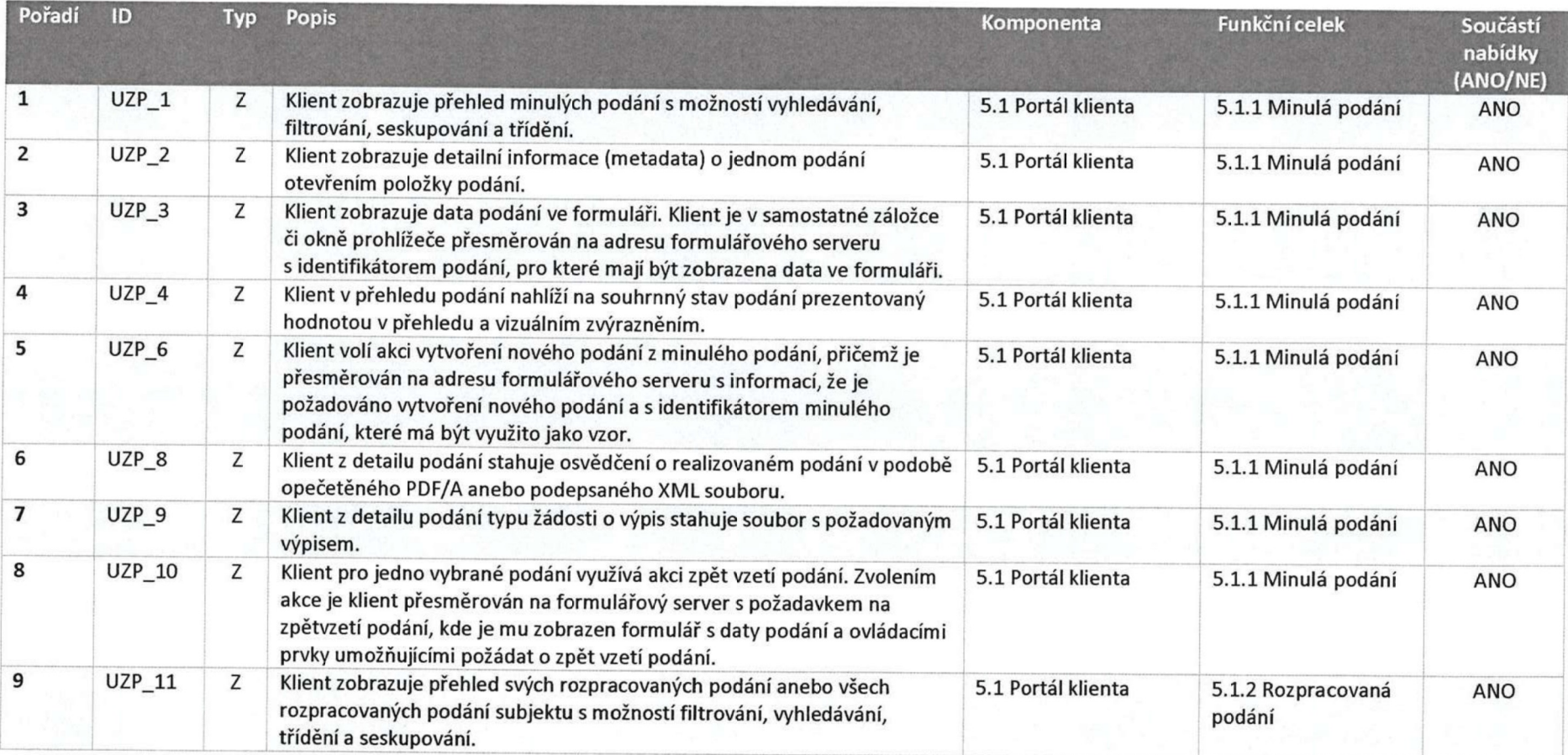

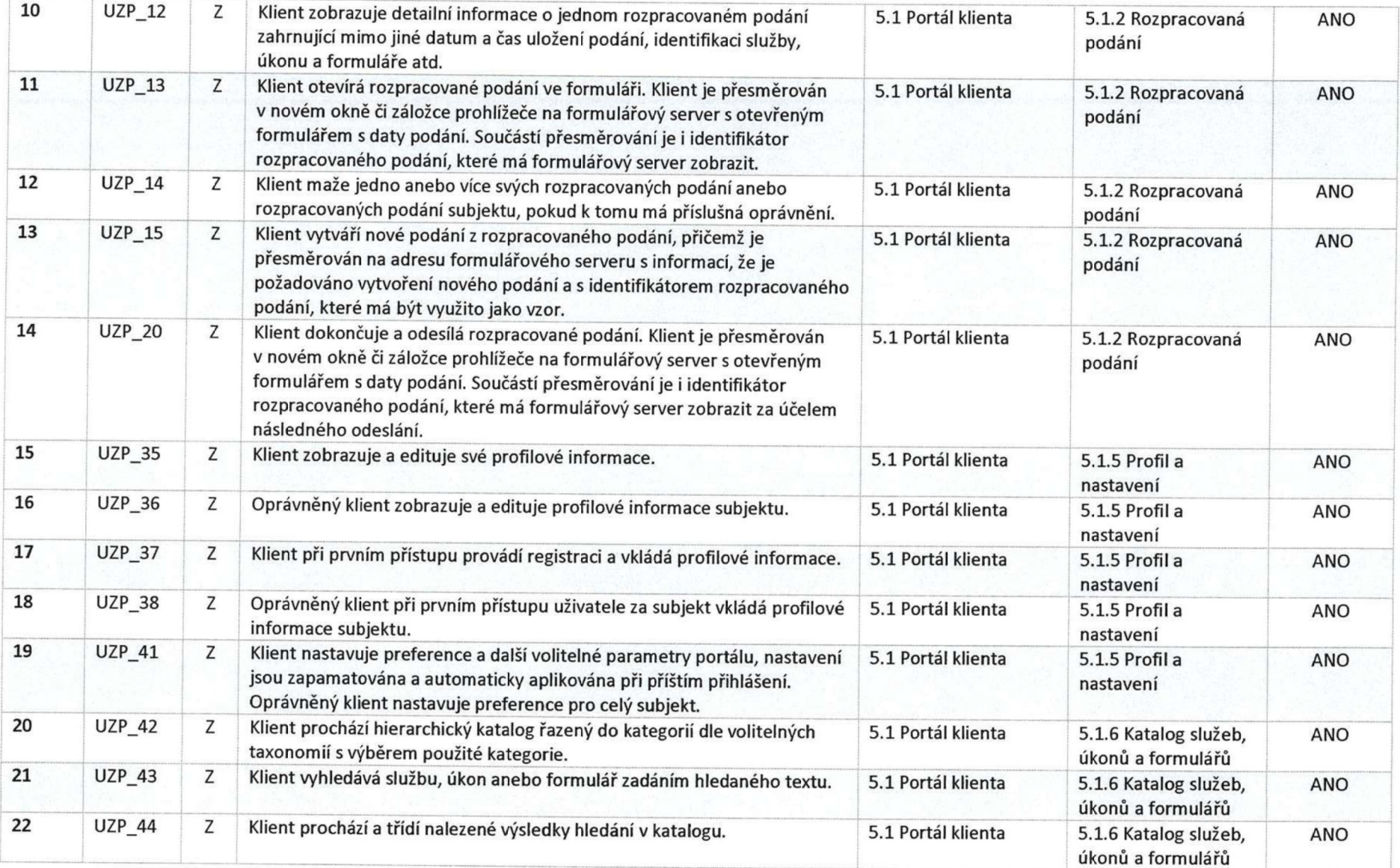

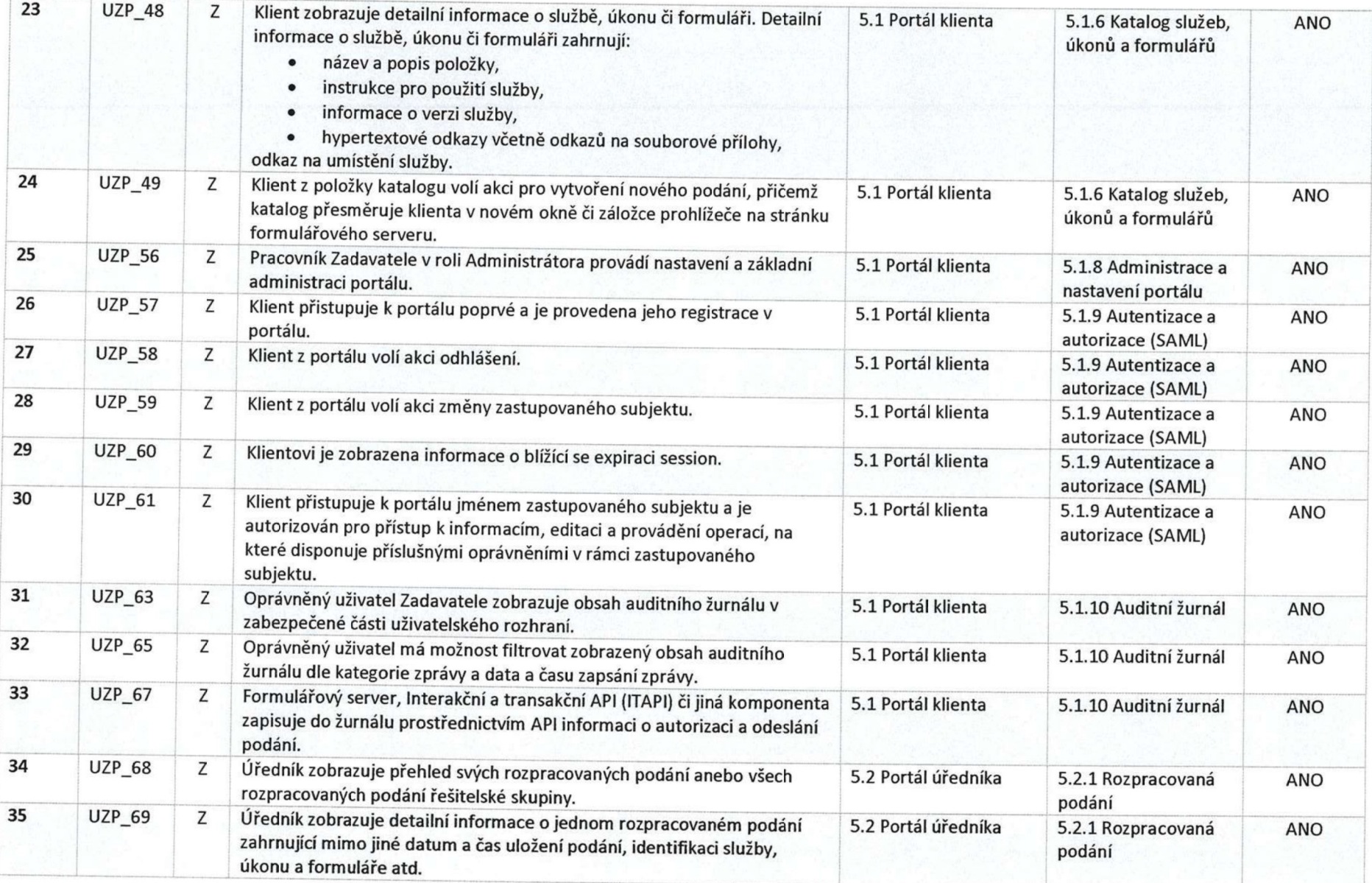

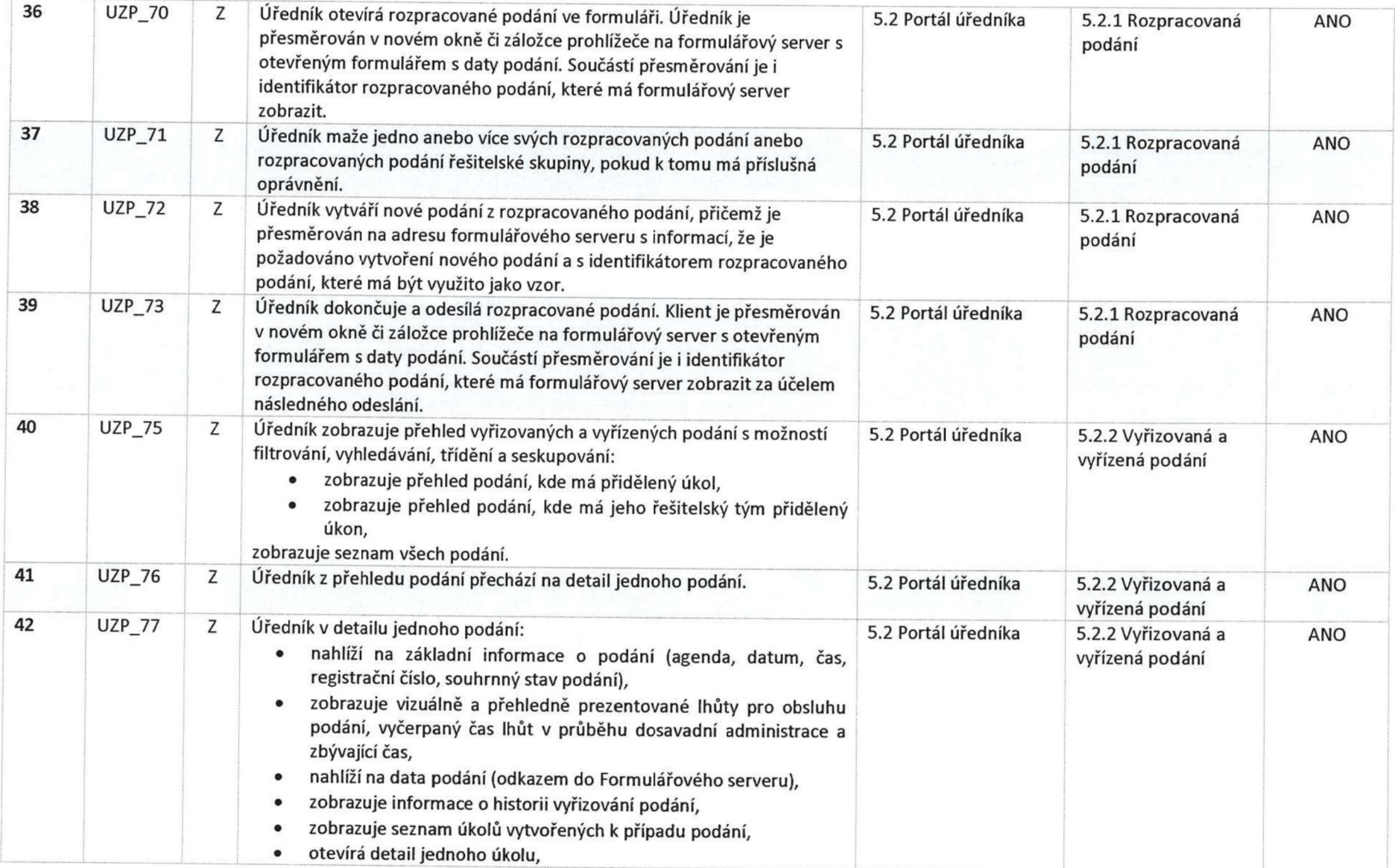

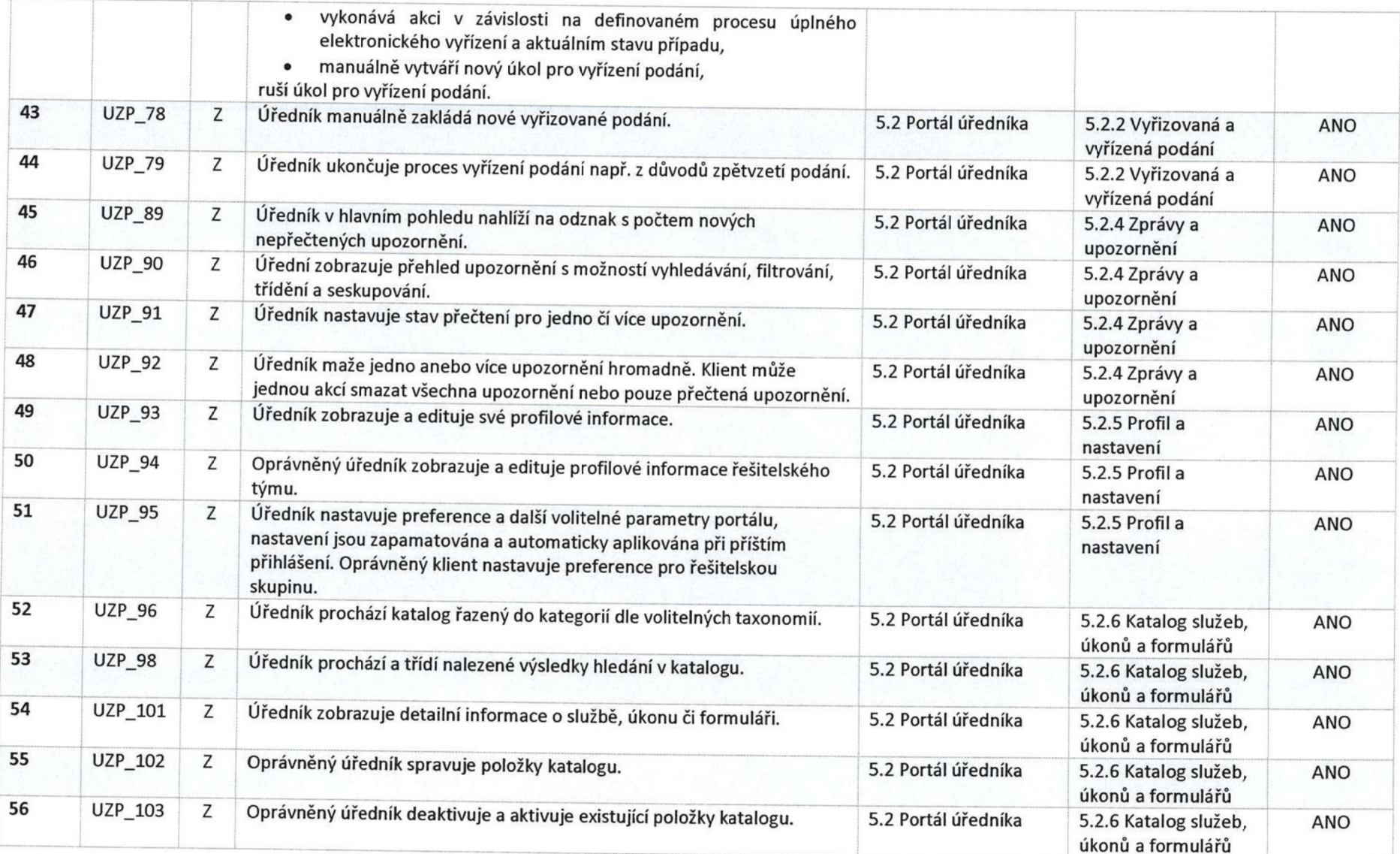

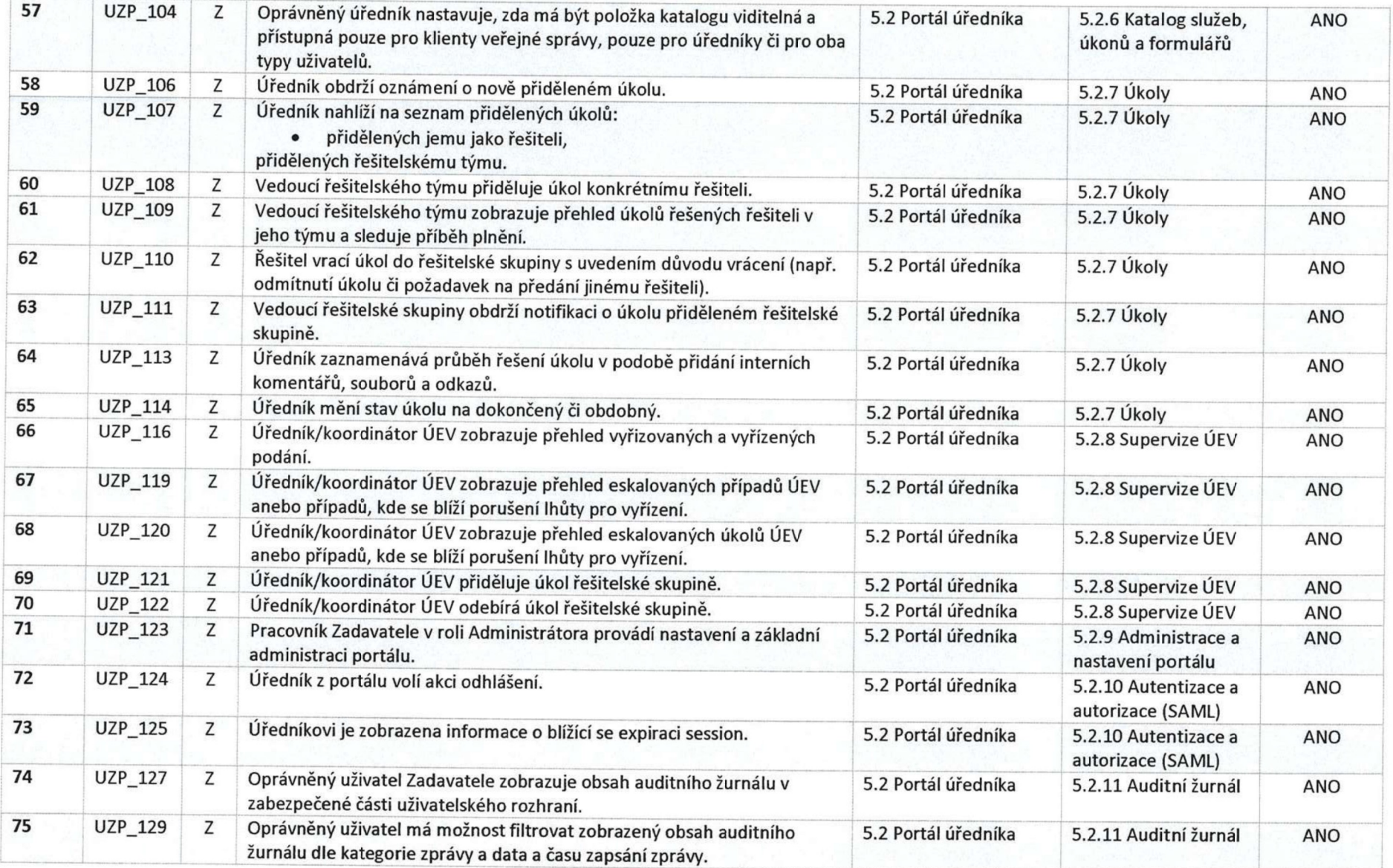

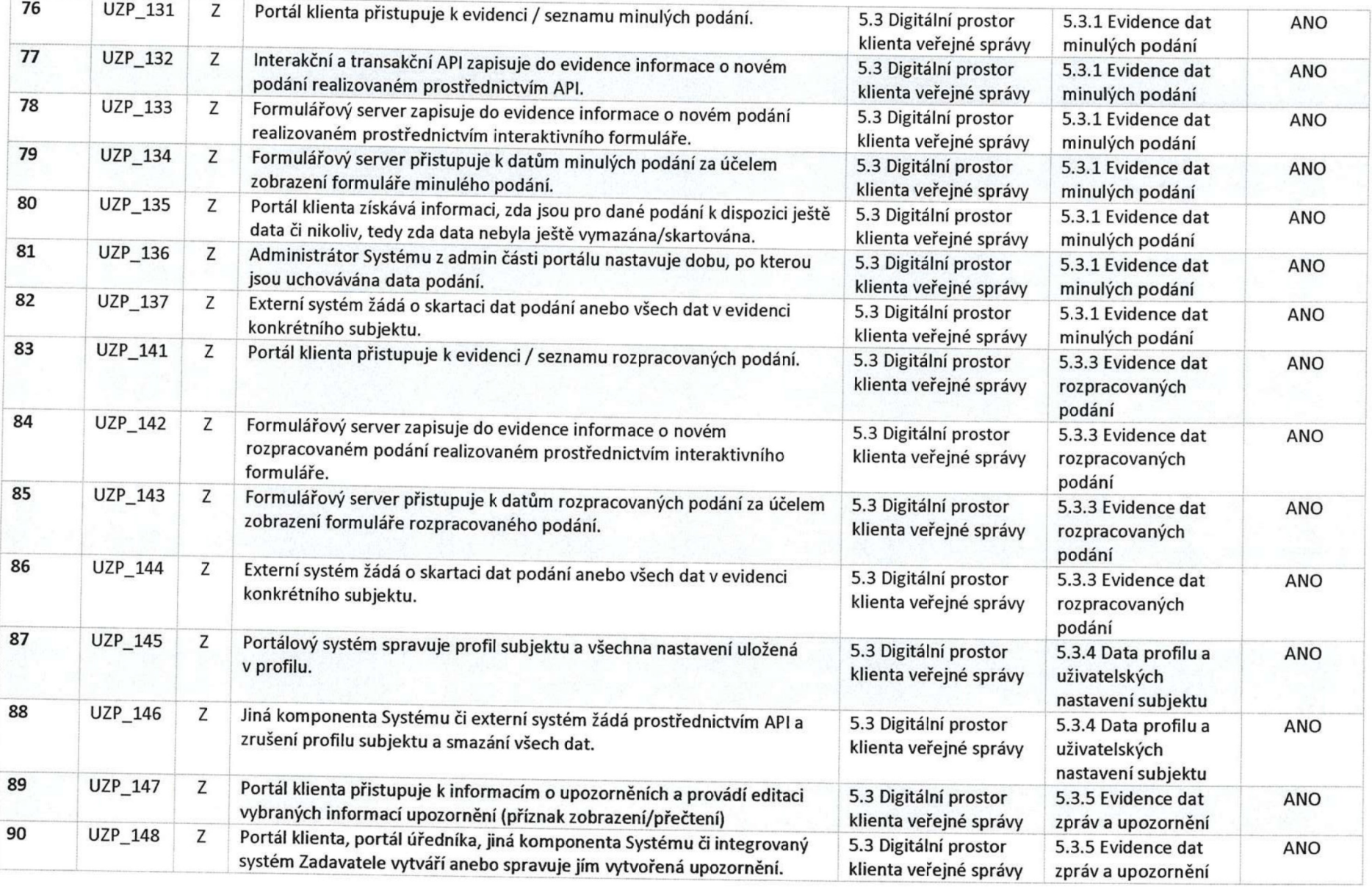

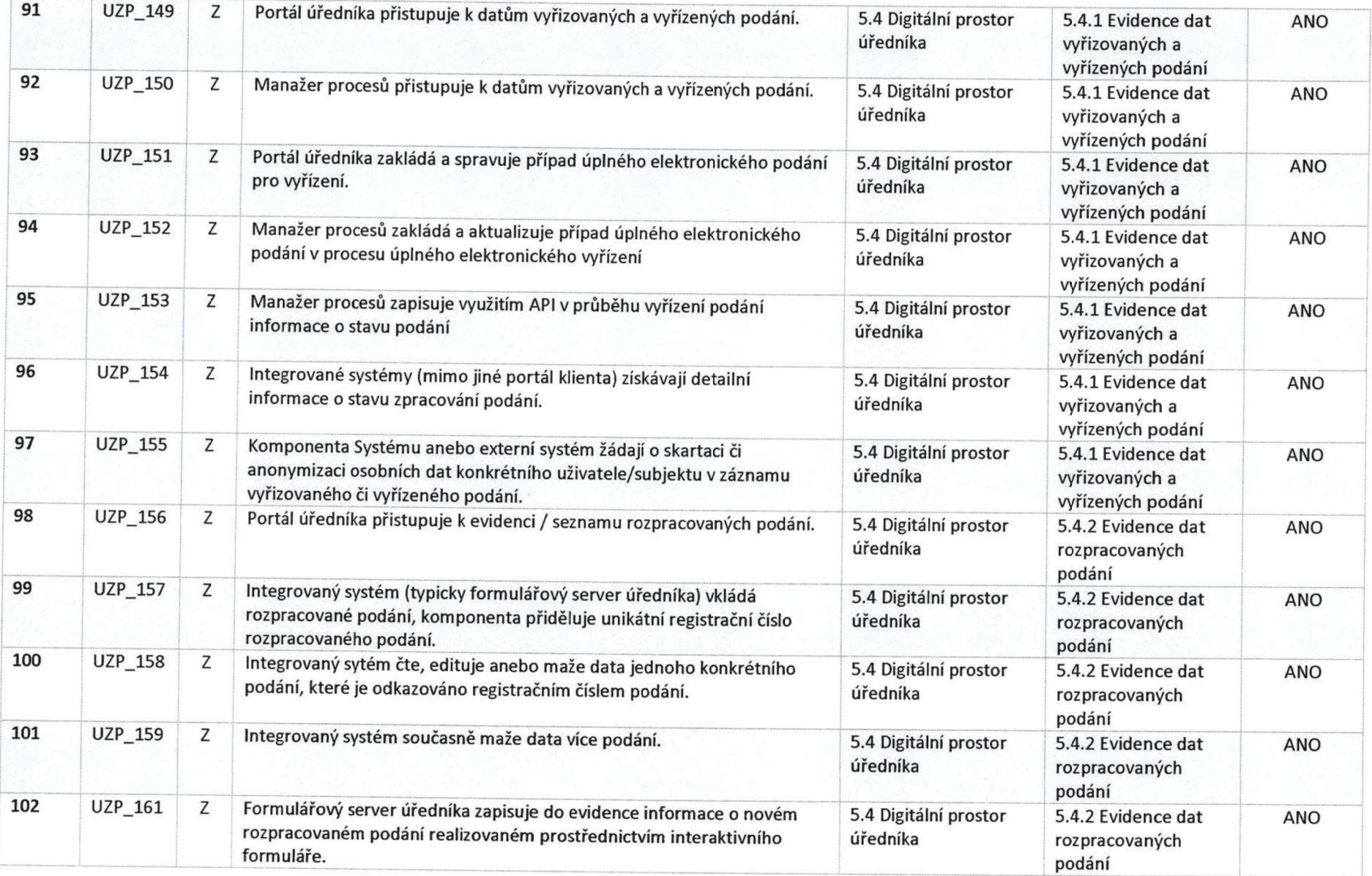

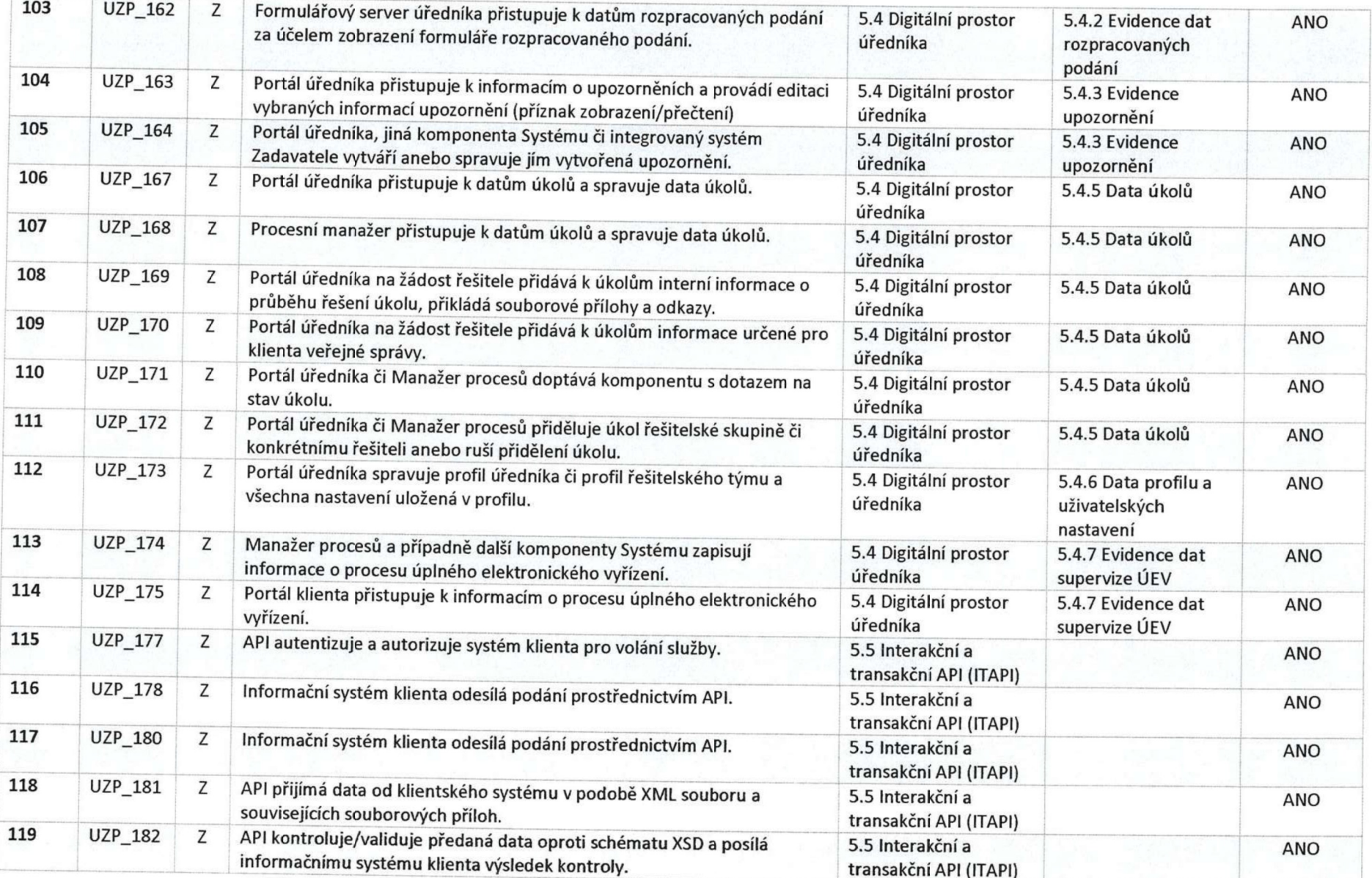

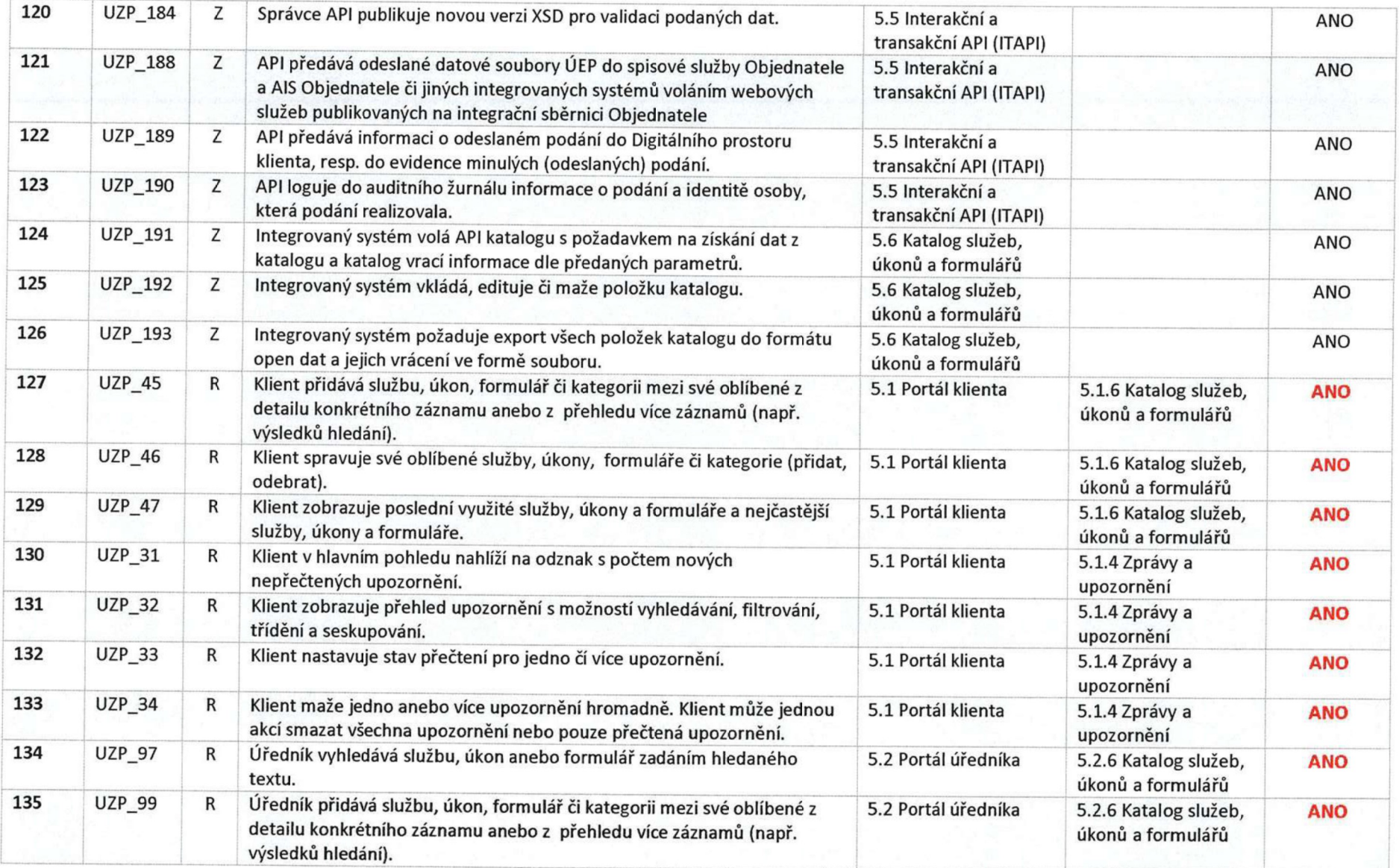

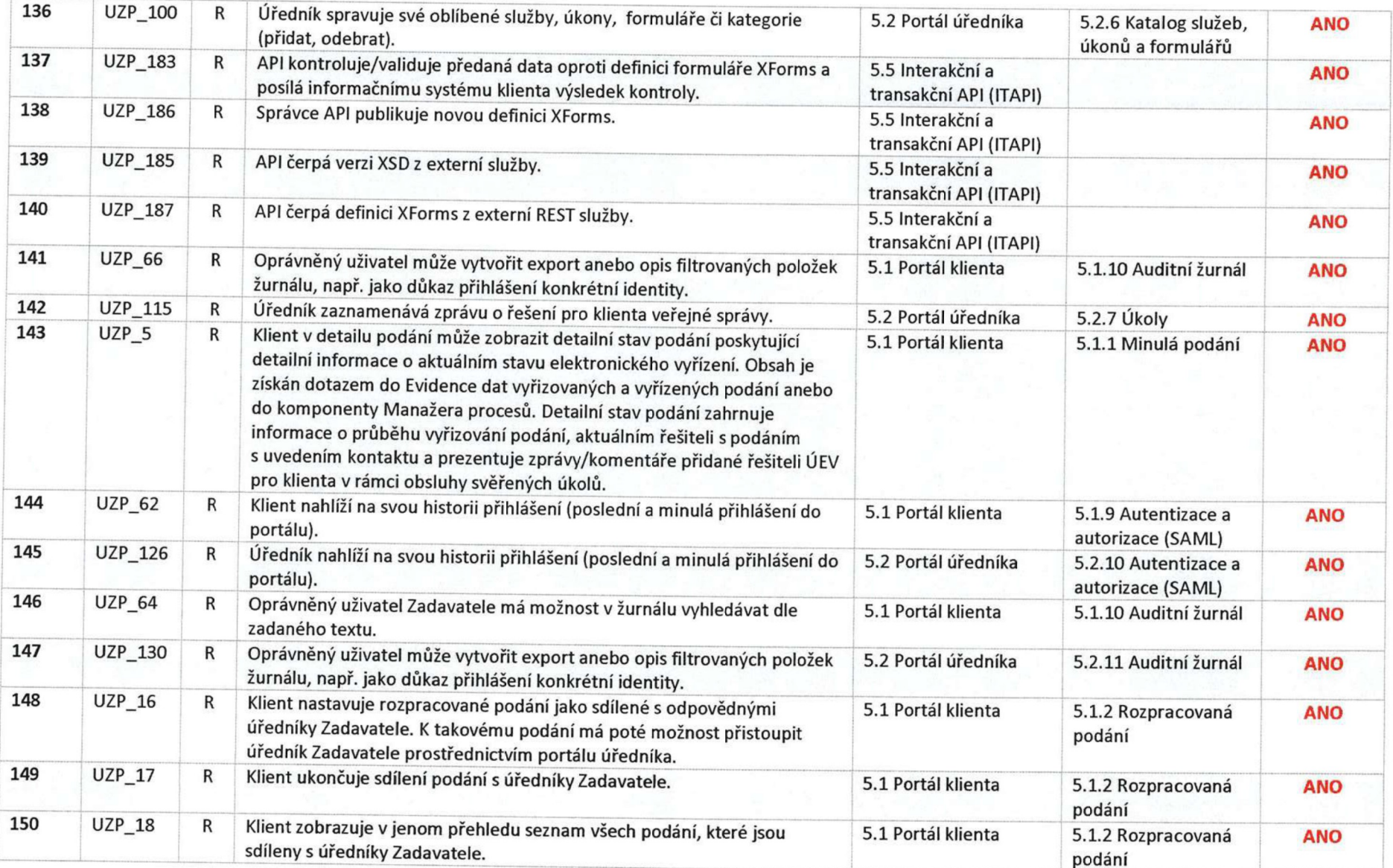

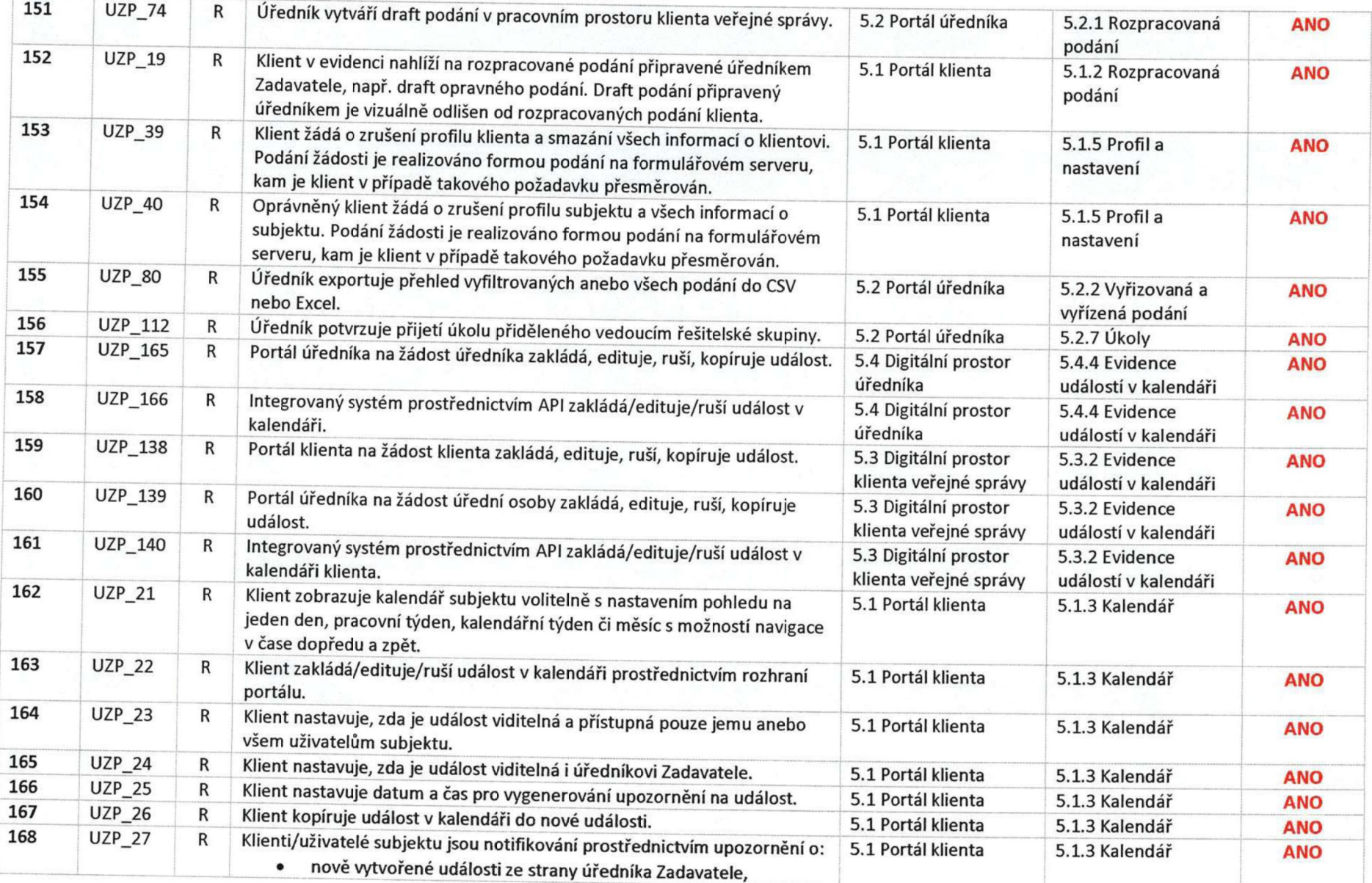

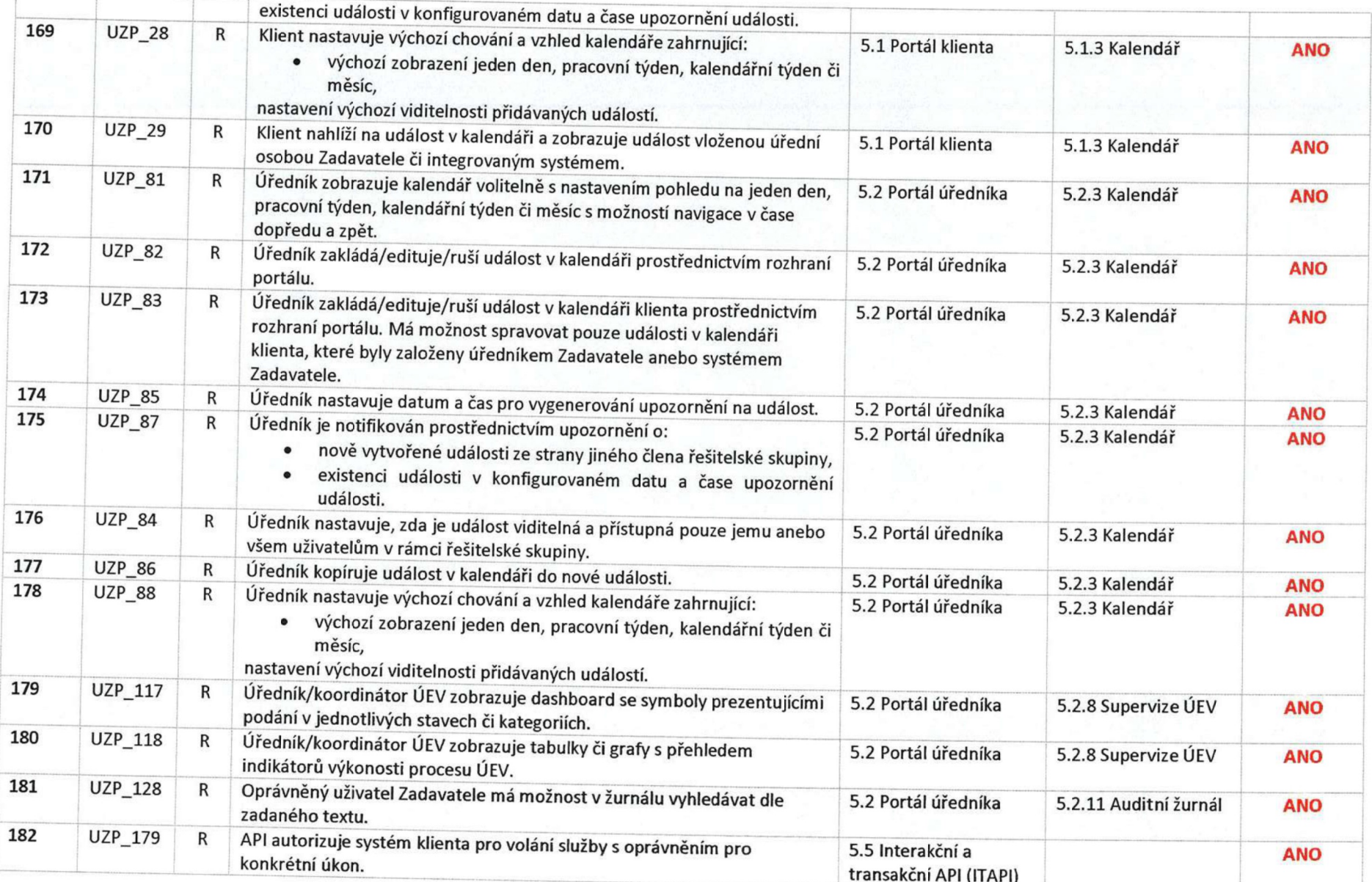

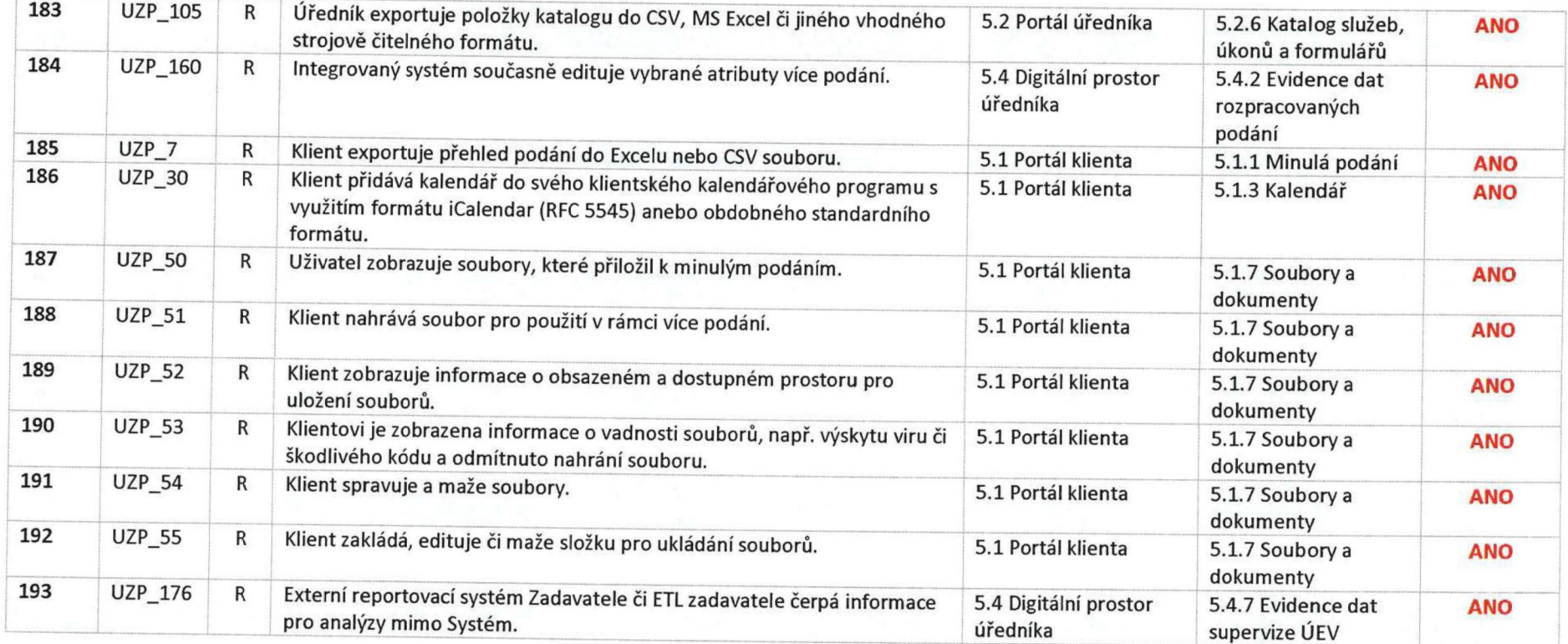

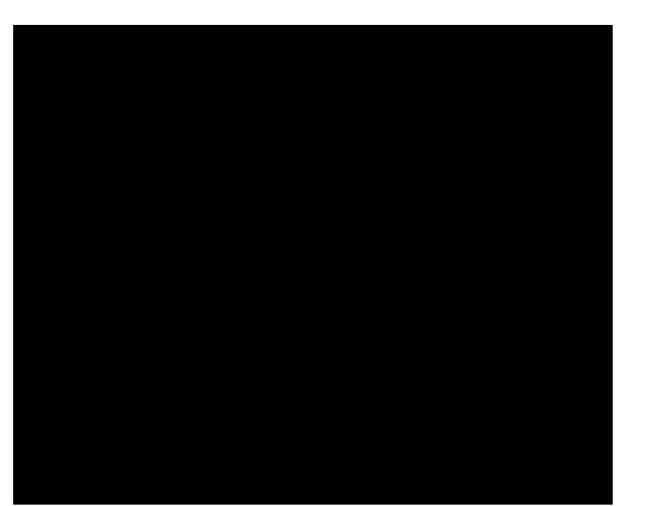